Pham 3775

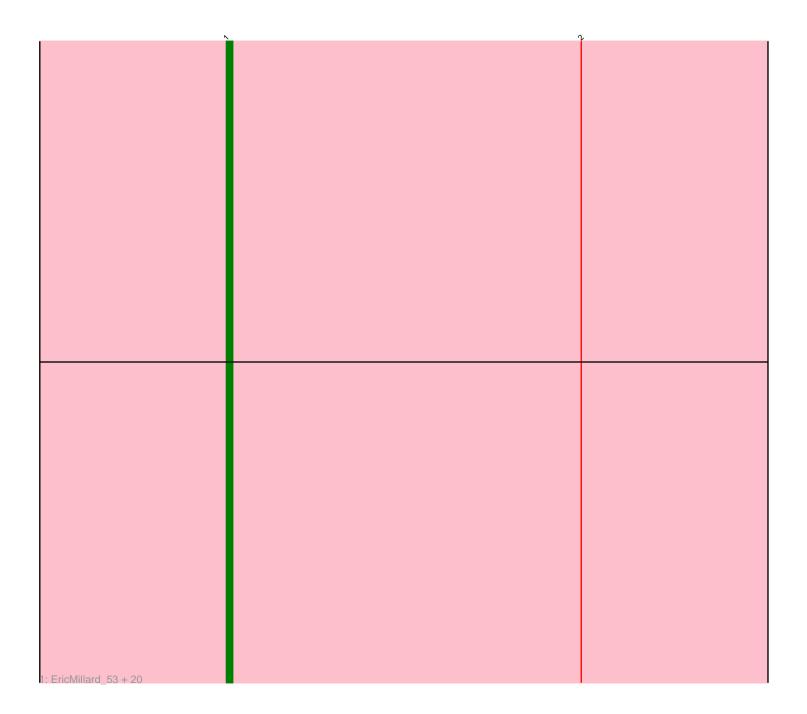

Note: Tracks are now grouped by subcluster and scaled. Switching in subcluster is indicated by changes in track color. Track scale is now set by default to display the region 30 bp upstream of start 1 to 30 bp downstream of the last possible start. If this default region is judged to be packed too tightly with annotated starts, the track will be further scaled to only show that region of the ORF with annotated starts. This action will be indicated by adding "Zoomed" to the title. For starts, yellow indicates the location of called starts comprised solely of Glimmer/GeneMark auto-annotations, green indicates the location of called starts with at least 1 manual gene annotation.

# Pham 3775 Report

This analysis was run 04/28/24 on database version 559.

Pham number 3775 has 21 members, 1 are drafts.

Phages represented in each track:

• Track 1 : EricMillard\_53, HokkenD\_46, BAKA\_57, NihilNomen\_52, Klein\_53, Ejimix\_53, Yeet\_51, Bombitas\_50, KashFlow\_46, ThreeRngTarjay\_51, Bagrid\_52, Optimus\_58, Pound\_55, Phoebus\_52, Wanda\_59, Halley\_53, Hannaconda\_49, Minerva\_59, Duke13\_56, Hughesyang\_51, Beem\_53

## Summary of Final Annotations (See graph section above for start numbers):

The start number called the most often in the published annotations is 1, it was called in 20 of the 20 non-draft genes in the pham.

Genes that call this "Most Annotated" start:

• BAKA\_57, Bagrid\_52, Beem\_53, Bombitas\_50, Duke13\_56, Ejimix\_53, EricMillard\_53, Halley\_53, Hannaconda\_49, HokkenD\_46, Hughesyang\_51, KashFlow\_46, Klein\_53, Minerva\_59, NihilNomen\_52, Optimus\_58, Phoebus\_52, Pound\_55, ThreeRngTarjay\_51, Wanda\_59, Yeet\_51,

Genes that have the "Most Annotated" start but do not call it:

•

Genes that do not have the "Most Annotated" start:

### •

## Summary by start number:

Start 1:

- Found in 21 of 21 (100.0%) of genes in pham
- Manual Annotations of this start: 20 of 20
- Called 100.0% of time when present

• Phage (with cluster) where this start called: BAKA\_57 (J), Bagrid\_52 (J), Beem\_53 (J), Bombitas\_50 (J), Duke13\_56 (J), Ejimix\_53 (J), EricMillard\_53 (J), Halley\_53 (J), Hannaconda\_49 (J), HokkenD\_46 (J), Hughesyang\_51 (J), KashFlow\_46 (J), Klein\_53 (J), Minerva\_59 (J), NihilNomen\_52 (J), Optimus\_58 (J), Phoebus\_52 (J), Pound\_55 (J), ThreeRngTarjay\_51 (J), Wanda\_59 (J), Yeet\_51 (J),

### Summary by clusters:

There is one cluster represented in this pham: J

Info for manual annotations of cluster J: •Start number 1 was manually annotated 20 times for cluster J.

### Gene Information:

Gene: BAKA\_57 Start: 44830, Stop: 44570, Start Num: 1 Candidate Starts for BAKA\_57: (Start: 1 @44830 has 20 MA's), (2, 44773),

Gene: Bagrid\_52 Start: 44163, Stop: 43903, Start Num: 1 Candidate Starts for Bagrid\_52: (Start: 1 @44163 has 20 MA's), (2, 44106),

Gene: Beem\_53 Start: 44729, Stop: 44469, Start Num: 1 Candidate Starts for Beem\_53: (Start: 1 @44729 has 20 MA's), (2, 44672),

Gene: Bombitas\_50 Start: 44324, Stop: 44064, Start Num: 1 Candidate Starts for Bombitas\_50: (Start: 1 @44324 has 20 MA's), (2, 44267),

Gene: Duke13\_56 Start: 44596, Stop: 44336, Start Num: 1 Candidate Starts for Duke13\_56: (Start: 1 @44596 has 20 MA's), (2, 44539),

Gene: Ejimix\_53 Start: 45514, Stop: 45254, Start Num: 1 Candidate Starts for Ejimix\_53: (Start: 1 @45514 has 20 MA's), (2, 45457),

Gene: EricMillard\_53 Start: 45015, Stop: 44755, Start Num: 1 Candidate Starts for EricMillard\_53: (Start: 1 @45015 has 20 MA's), (2, 44958),

Gene: Halley\_53 Start: 44728, Stop: 44468, Start Num: 1 Candidate Starts for Halley\_53: (Start: 1 @44728 has 20 MA's), (2, 44671),

Gene: Hannaconda\_49 Start: 39217, Stop: 38957, Start Num: 1 Candidate Starts for Hannaconda\_49: (Start: 1 @39217 has 20 MA's), (2, 39160),

Gene: HokkenD\_46 Start: 42997, Stop: 42737, Start Num: 1 Candidate Starts for HokkenD\_46: (Start: 1 @42997 has 20 MA's), (2, 42940),

Gene: Hughesyang\_51 Start: 44657, Stop: 44397, Start Num: 1 Candidate Starts for Hughesyang\_51: (Start: 1 @44657 has 20 MA's), (2, 44600),

Gene: KashFlow\_46 Start: 38838, Stop: 38578, Start Num: 1 Candidate Starts for KashFlow\_46: (Start: 1 @38838 has 20 MA's), (2, 38781),

Gene: Klein\_53 Start: 44295, Stop: 44035, Start Num: 1 Candidate Starts for Klein\_53: (Start: 1 @44295 has 20 MA's), (2, 44238),

Gene: Minerva\_59 Start: 46145, Stop: 45885, Start Num: 1 Candidate Starts for Minerva\_59: (Start: 1 @46145 has 20 MA's), (2, 46088),

Gene: NihilNomen\_52 Start: 44815, Stop: 44555, Start Num: 1 Candidate Starts for NihilNomen\_52: (Start: 1 @44815 has 20 MA's), (2, 44758),

Gene: Optimus\_58 Start: 45730, Stop: 45470, Start Num: 1 Candidate Starts for Optimus\_58: (Start: 1 @45730 has 20 MA's), (2, 45673),

Gene: Phoebus\_52 Start: 45016, Stop: 44756, Start Num: 1 Candidate Starts for Phoebus\_52: (Start: 1 @45016 has 20 MA's), (2, 44959),

Gene: Pound\_55 Start: 46593, Stop: 46333, Start Num: 1 Candidate Starts for Pound\_55: (Start: 1 @46593 has 20 MA's), (2, 46536),

Gene: ThreeRngTarjay\_51 Start: 44892, Stop: 44632, Start Num: 1 Candidate Starts for ThreeRngTarjay\_51: (Start: 1 @44892 has 20 MA's), (2, 44835),

Gene: Wanda\_59 Start: 44604, Stop: 44344, Start Num: 1 Candidate Starts for Wanda\_59: (Start: 1 @44604 has 20 MA's), (2, 44547),

Gene: Yeet\_51 Start: 44024, Stop: 43764, Start Num: 1 Candidate Starts for Yeet\_51: (Start: 1 @44024 has 20 MA's), (2, 43967),